# MISP Data model overview

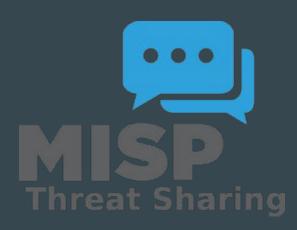

## Type of Data model

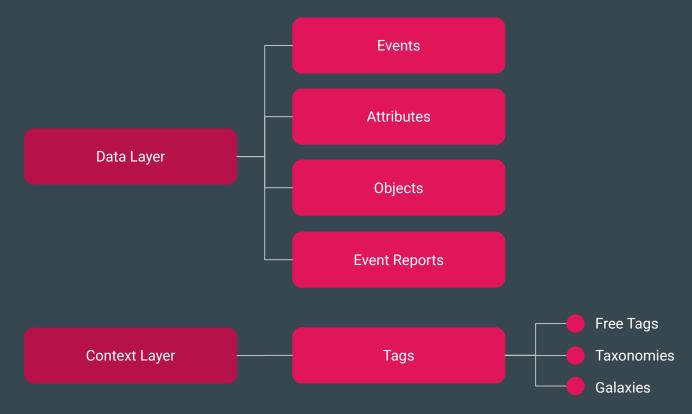

# Data Layer

### MISP Attributes

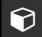

#### $\bigcirc$ Attribute

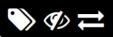

Basic building block to share information.

**Purpose**: Individual data point. Can be an indicator or supporting data.

Usecase: Domain, IP, link, sha1, attachment, ...

- ▶ Attributes cannot be duplicated inside the same Event and can have Sightings .
- ► The difference between an indicator or supporting data is usualy indicated by the state of the attribute's to\_ids flag.

### MISP Objects

#### $\mbox{\ensuremath{\&}}$ MISP Object

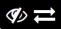

Advanced building block providing Attribute compositions via templates.

**Purpose**: Groups Attributes that are intrinsically linked together.

Usecase: File, person, credit-card, x509, device, ...

- ▶ MISP Objects have their attribute compositions described in their respective template. They are instanciated with Attributes and can Reference other Attributes or MISP Objects.
- ▶ MISP is not required to know the template to save and display the object. However, *edits* will not be possible as the template to validate against is unknown.

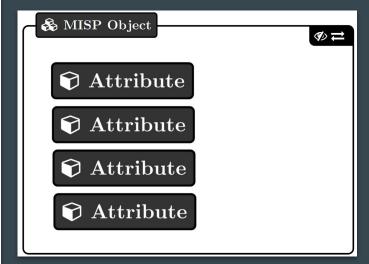

### MISP Events

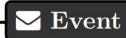

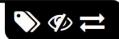

Encapsulations for contextually linked information.

**Purpose**: Group datapoints and context together. Acting as an envelop, it allows setting distribution and sharing rules for itself and its children.

**Usecase**: Encode incidents/events/reports/...

- ► Events can contain other elements such as Attributes, MISP Objects and Event Reports.
- ► The distribution level and any context added on an Event (such as Taxonomies ) are propagated to its underlying data.

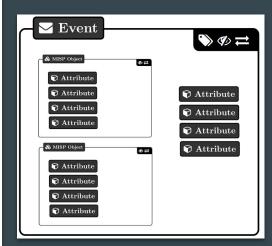

### MISP Event Report

### **Event Report**

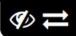

Advanced building block containing formated text.

**Purpose**: Supporting data point to describe events or processes.

**Usecase**: Encode reports, provide more information about the Event , ...

▶ Event Reports are markdown-aware and include a special syntax to reference data points or context.

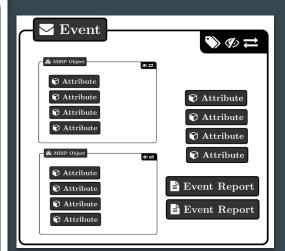

### **Object Reference**

### 7

#### Object Reference

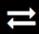

Relationships between individual building blocks.

**Purpose**: Allows to create relationships between entities, thus creating a graph where they are the edges and entities are the nodes.

Usecase: Represent behaviours, similarities, affiliation, . . .

▶ References can have a textual relationship which can come from MISP or be set freely.

### **Object References**

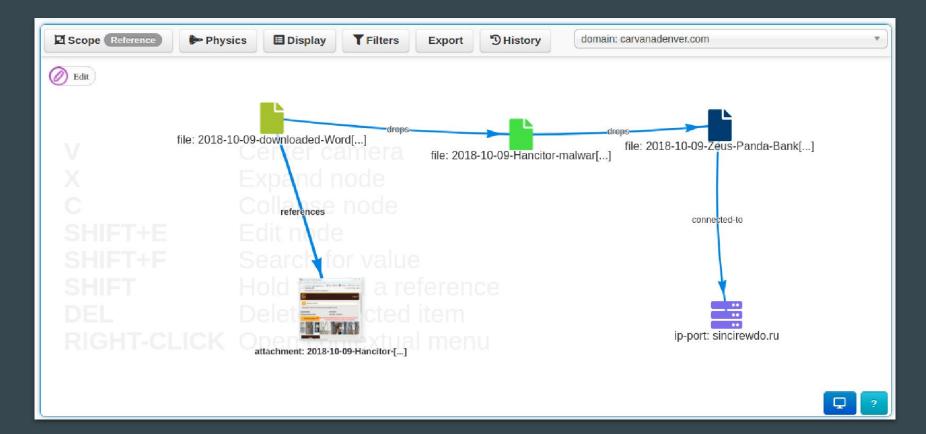

### **Anatomy of an Event**

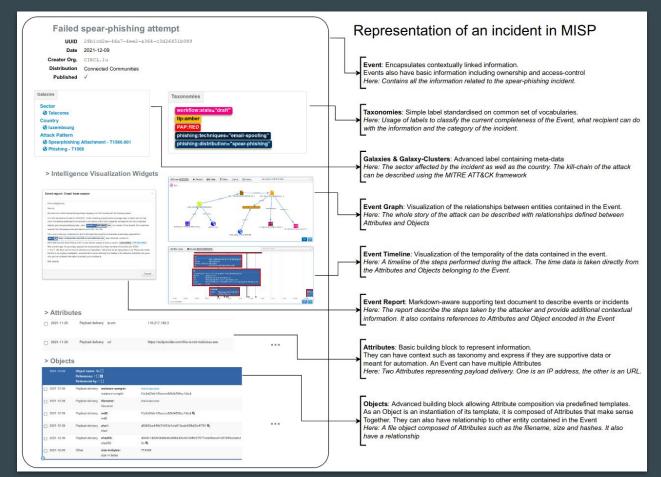

### **Analyst Data**

Analyst Data

Opinions

Relationships

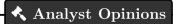

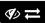

Text element with a numerical opinion that can be attached to many element

**Purpose**: Share and add an opinion to any MISP data

**Usecase**: Provide feedback to third-parties, Coordinate and Collaborate

- ▶ Basically the same as a Analyst Note
- ▶ The numerical value of the Analyst Opinion is  $\in [0,100]$ . where 50 is the neutral point. Any values < 50 are considered negatives, values > 50 are considered positives.

#### , Analyst Notes

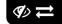

Text element that can be attached to many element

**Purpose**: Share and add an analysis to any MISP data

Usecase: Describe information about specific details, annotate elements

- ► Any user can attach Analyst Notes to data they don't own. For example: Events , Attributes , Galaxy Clusters , · · ·
- ► The note is actually attached to the target's UUID

# Context Layer

## Tags

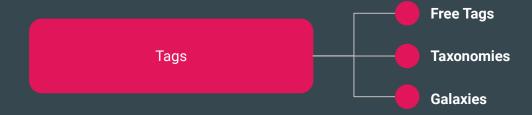

- Free Tags: Label where the text can be set without restriction
- Taxonomies: Normalized classification to express the same vocabulary
- Galaxies: Normalized classification boosted by meta-data

### Free Tags

- Label where the text can be set without restriction
- Simplest form of contextualization
- Can make automation and understanding difficult

**TLP AMBER** 

TLP:AMBER

Threat tlp:Amber

tlp-amber

tlp::amber

tlp:amber

### **Taxonomies**

- Simple label standardised on common set of vocabularies
- Efficient classification globally understood
- Ease consumption and automation

| Tag                         | Events | Attributes | Tags                        |
|-----------------------------|--------|------------|-----------------------------|
| workflow:state="complete"   | 11     | 0          | workflow:state="complete"   |
| workflow:state="draft"      | 0      | 0          | workflow:state="draft"      |
| workflow:state="incomplete" | 55     | 10         | workflow:state="incomplete" |
| workflow:state="ongoing"    | 0      | 0          | workflow:state="ongoing"    |

### Galaxies

- Normalized classification boosted by meta-data
- Enable description of complex high-level information
- Used internally to represent the MITRE ATT&CK Framework

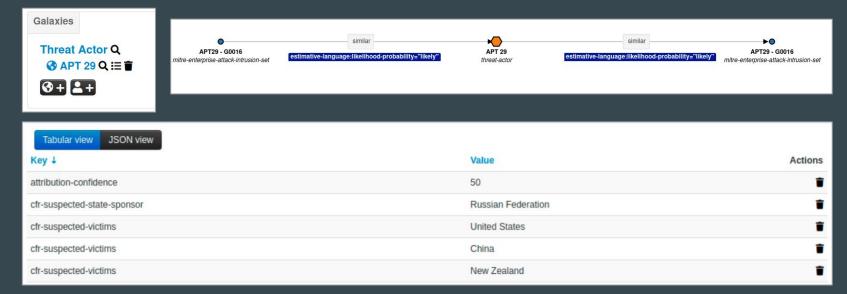

- Correlations
  - Links created automatically whenever an Attribute is created or modified. They allow interconnection between Events based on their attributes
- Correlation Engine
  - Is the system used by MISP to create correlations between Attribute 's value

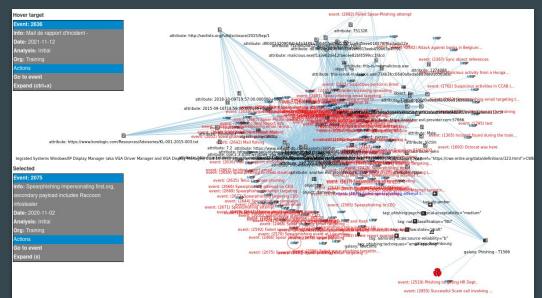

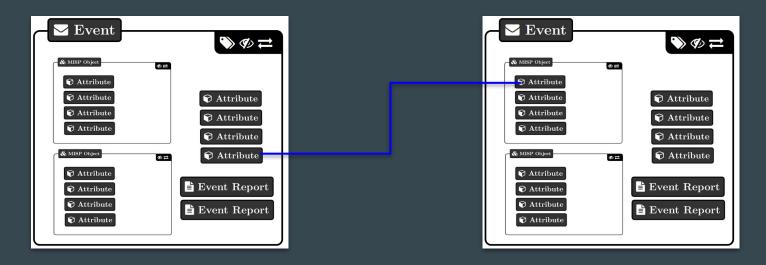

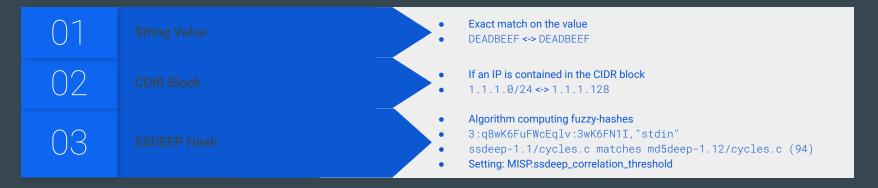

- Correctly clustering data is important
  - Use extended events if applicable
  - Split data per incident or based on time
- Be careful when configuring non-MISP feed

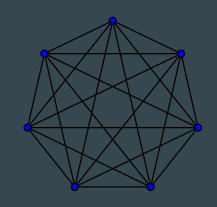

#### Top correlations index The values with the most correlation entries. next » Cache age: 2v Regenerate cache Value Correlation count Actions 192 68 2 1 132770 162 248 164 36 67222 45.62.198.89 × 66840 × 45.62.198.73 63728 45.62.198.74 × 63056 45 62 198 243 58912 45.62.198.242 58576 149.56.79.217 20666

## Distribution levels

### **Distribution levels**

#### MISP has multiple distribution settings:

- Organisation only
- This community
  - The server on which you're on
- Connected communities
  - This community + any connected servers; but not further
- All communities
  - No restriction on propagation as long as there is a connection
- Distribution lists / Sharing groups
- Inherit event
  - Will default to the distribution of the event

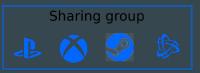

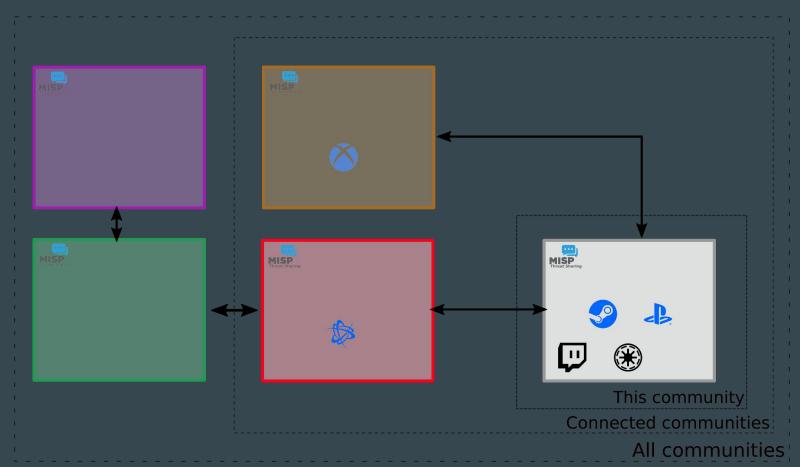

## Distribution lists / Sharing groups

#### **Sharing Group**

ld 11

Uuid 5e4bf73c-05dc-4586-840f-5848a5e38e14

Name Banking sector in Europe

Releasability Banks located in Europe

Description Everything banking

Selectable

Created by Training

| Organisa | tions |
|----------|-------|
|----------|-------|

| 110000                    | and the second second | ALE CONTRACTOR |
|---------------------------|-----------------------|----------------|
| Name                      | Local                 | Extend         |
| Training                  | •                     | *              |
| A-FUNKY-HUNGARIAN-BANK.hu | *                     | 4              |
| AFB                       | ~                     | ×              |
| Italian Bank              | *                     | ×              |
| NCSC-NL                   | ×                     | ×              |

#### Instances

| Name                | Url                 | All orgs |
|---------------------|---------------------|----------|
| Local instance      | https://iglocska.eu | ×        |
| https://iglocska.eu | https://iglocska.eu | ×        |

## **Propagation of Distribution**

The final distribution level is the most restrictive one

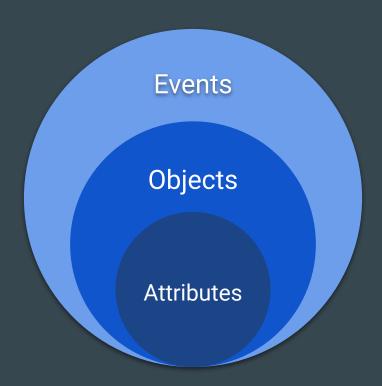